# МИНИСТЕРСТВО НАУКИ И ВЫСШЕГО ОБРАЗОВАНИЯ РОССИЙСКОЙ ФЕДЕРАЦИИ Федеральное государственное автономное образовательное учреждение высшего образования «НАЦИОНАЛЬНЫЙ ИССЛЕДОВАТЕЛЬСКИЙ ТОМСКИЙ ПОЛИТЕХНИЧЕСКИЙ УНИВЕРСИТЕТ»

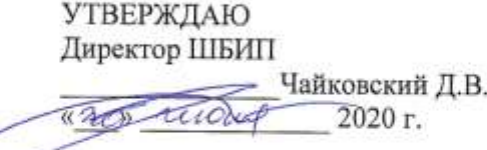

## РАБОЧАЯ ПРОГРАММА ДИСЦИПЛИНЫ **ПРИЕМ 2017 г.** ФОРМА ОБУЧЕНИЯ ЗАОЧНАЯ

## ДЕТАЛИ МАШИН И ОСНОВЫ ПРОЕКТИРОВАНИЯ 2

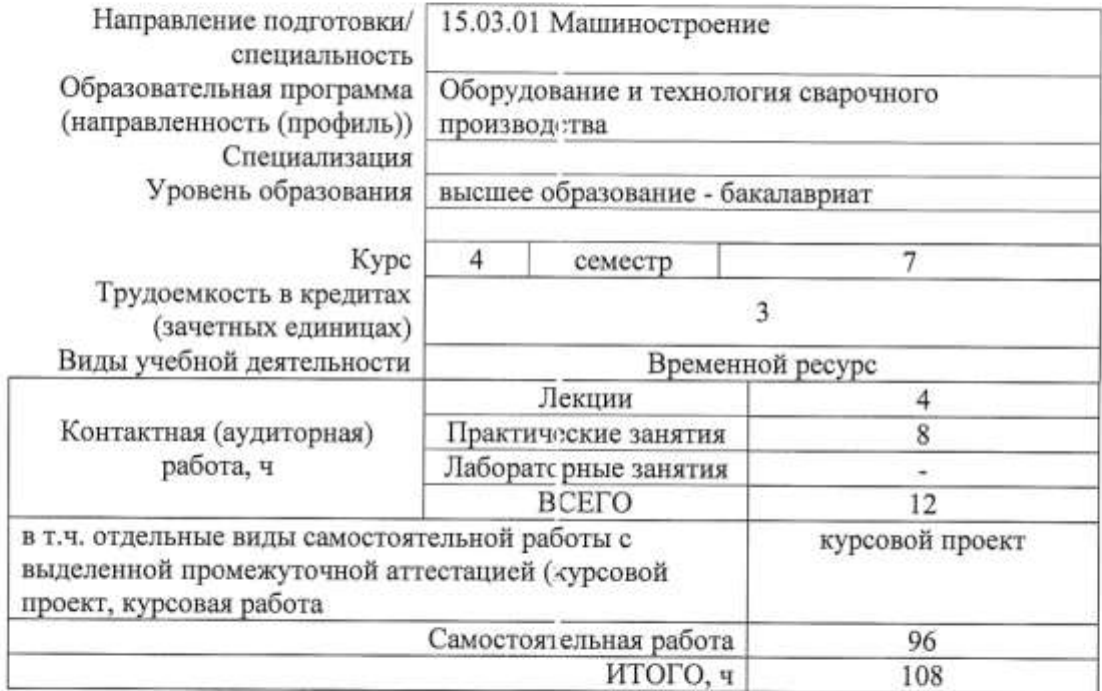

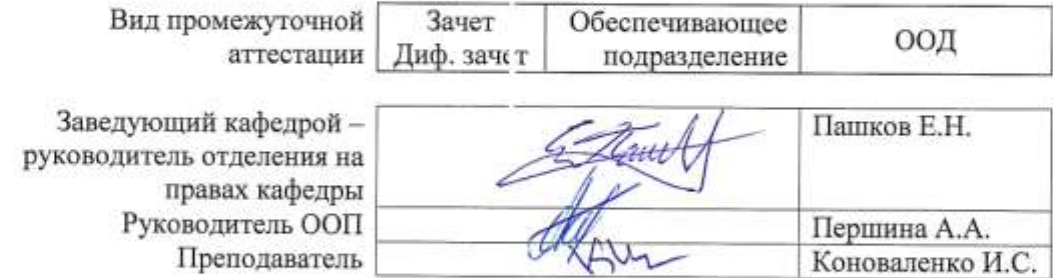

2020г.

## 1. Цели освоения дисциплины

Целями освоения дисциплины является формирование у обучающихся определенного ООП (п. 6. Общей характеристики ООП) состава компетенций для подготовки к профессиональной деятельности.  $\overline{1}$  $\overline{\phantom{0}}$ 

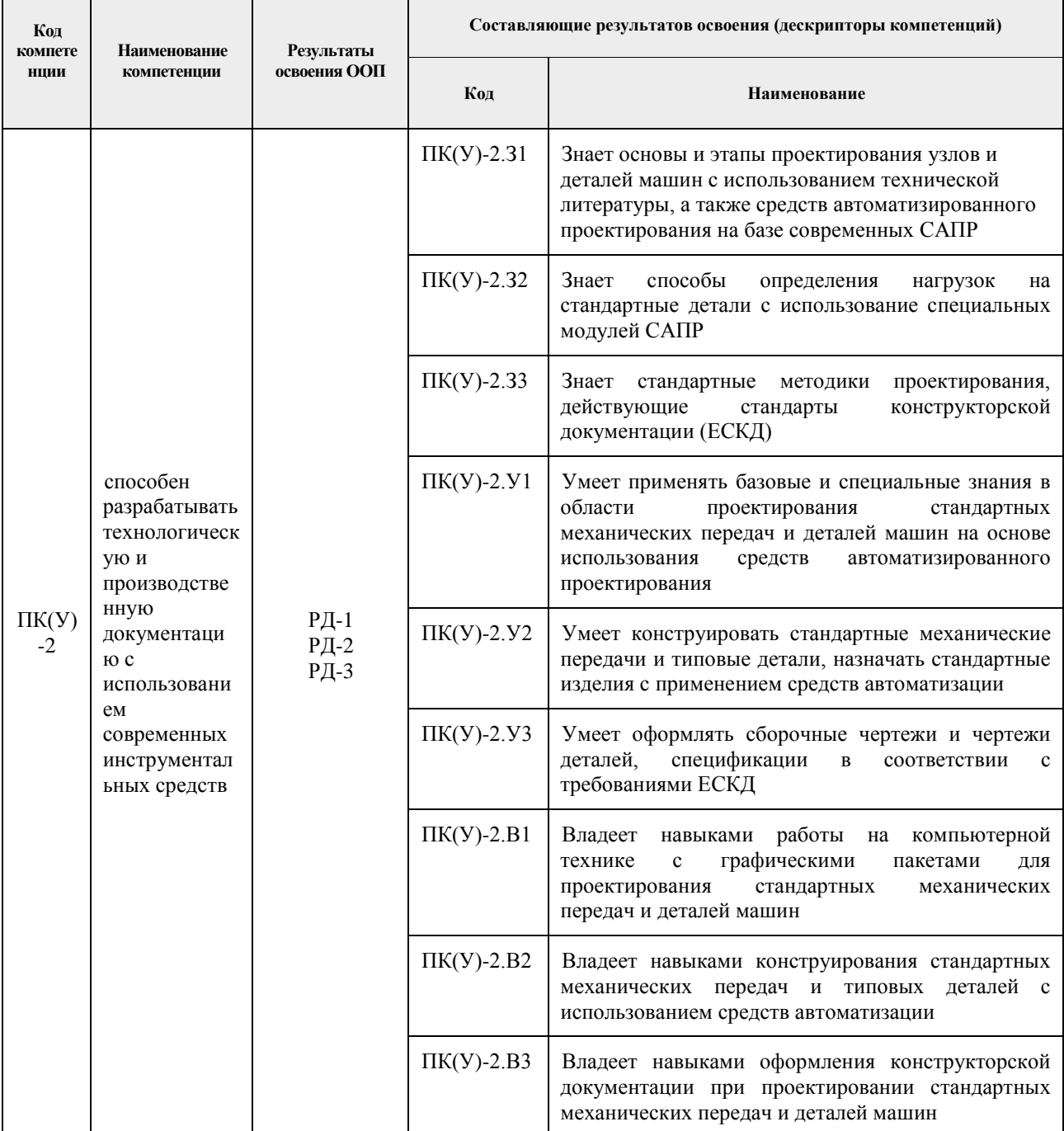

## 2. Место дисциплины в структуре ООП

Дисциплина относится к базовой части Блока 1 учебного плана образовательной программы.

## **3. Планируемые результаты обучения по дисциплине**

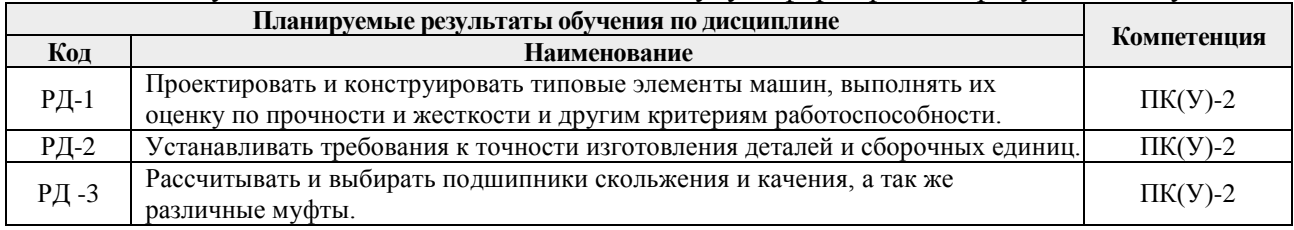

После успешного освоения дисциплины будут сформированы результаты обучения:

Оценочные мероприятия текущего контроля и промежуточной аттестации представлены в календарном рейтинг-плане дисциплины.

## **4. Структура и содержание дисциплины**

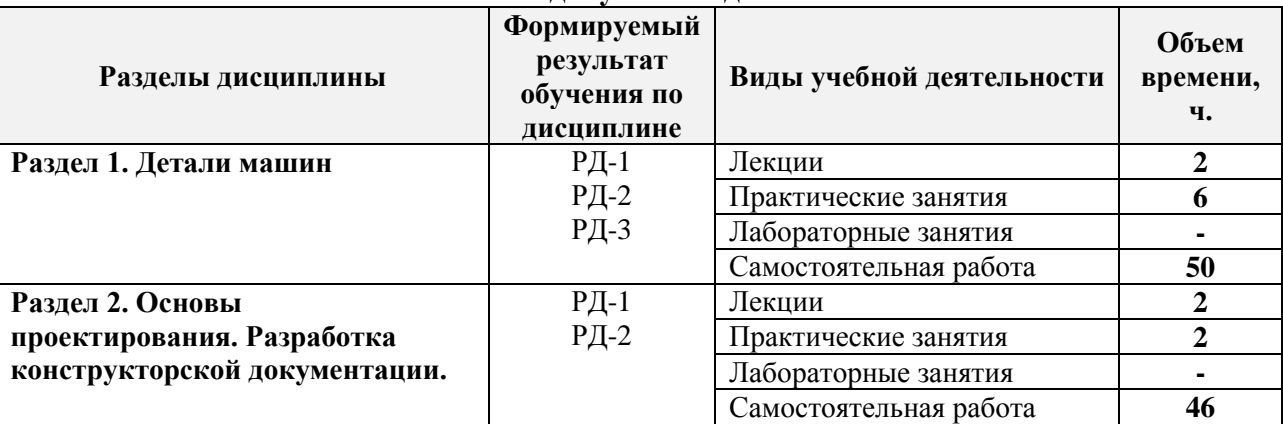

#### **Основные виды учебной деятельности**

## Содержание разделов дисциплины:

**Раздел 1.** *Детали машин*

## **Темы лекций:**

1. Лекция 1. Вводное занятие. Выдача задания на курсовое проектирование. Получение тем презентации.

#### **Темы практических занятий:**

- 1. Практическое занятие 1. Энергокинематический расчет 2х ступенчатого привода. Расчет открытой передачи привода.
- 2. Практическое занятие 2. Эскизная компоновка редуктора в 2х проекциях. Расчетная схема валов редуктора.
- 3. Практическое занятие 3. Конструирование валов. Расчет валов на прочность.

#### **Раздел 2. Основы проектирования. Разработка конструкторской документации.**

#### **Темы лекций:**

1. Лекция 2. Типы, виды и комплектность конструкторских документов. Обозначение изделий и конструкторских документов. Классификатор ЕСКД. Система обозначения конструкторских документов.

## **Темы практических занятий:**

1 Практическое занятие 4. Вычерчивание сборочного чертежа редуктора,

составление спецификации, технической характеристики редуктора, технических условий на его сборку и эксплуатацию. Выполнение, рабочих чертежей 3-х типовых деталей редуктора (вал, колесо зубчатое, корпус или крышка редуктора) в соответствии со сборочным чертежом редуктора.

#### **5. Организация самостоятельной работы студентов**

Самостоятельная работа студентов при изучении дисциплины предусмотрена в следующих видах и формах:

 Работа с лекционным материалом, поиск и обзор литературы и электронных источников информации по индивидуально заданной проблеме курса;

 Работа в электронном курсе (изучение теоретического материала, выполнение индивидуальных заданий и контролирующих мероприятий и др.);

Изучение тем, вынесенных на самостоятельную проработку;

Поиск, анализ, структурирование и презентация информации;

Подготовка к лабораторным работам, к практическим и семинарским занятиям;

 Исследовательская работа и участие в научных студенческих конференциях, семинарах и олимпиадах;

Подготовка к оценивающим мероприятиям;

 Выполнение курсовой работы или проекта, работа над междисциплинарным проектом;

#### **6. Учебно-методическое и информационное обеспечение дисциплины**

#### **6.1. Учебно-методическое обеспечение**

#### **Основная литература**

1. Иванов, М. Н. Детали машин : учебник для академического бакалавриата / М. Н. Иванов, В. А. Финогенов; Московский государственный технический университет им. Н. Э. Баумана (МГТУ). — 15-е изд., испр. и доп.. — Москва: Юрайт, 2014. — 408 с.: ил.. — Бакалавр. Академический курс. — Библиогр.: с. 402-403. — Предметный указатель: с. 404-405. – Схема доступа - <https://www.lib.tpu.ru/fulltext2/m/2015/FN/fn-78.pdf>

2. Гузенков, Петр Георгиевич. Детали машин : учебник для вузов / П. Г. Гузенков. — 4-е изд., испр.. —репринтное издание. — Москва: Альянс, 2012. — 359 с.: ил.. — Библиогр.: с. 351. — Предметный указатель: с. 352-355.. — ISBN 978-5-91872-022-6. — Текст: непосредственный.

3. Иосилевич, Геннадий Борисович. Прикладная механика : [учебное пособие для вузов] / Г. Б. Иосилевич, П. А. Лебедев, В. С. Стреляев. — Москва: Машиностроение, 2013. — 575 с.: ил.. — Для вузов. — Библиогр.: с. 561-562. — Предметный указатель: с. 563-569.. — ISBN 978-5-217-03518-2. - <https://e.lanbook.com/reader/book/5794>– Режим доступа: из корпоративной сети ТПУ

4. Дунаев, Петр Федорович. Детали машин. Курсовое проектирование : учебное пособие / П. Ф. Дунаев, О. П. Леликов. — 6-е изд.. — Москва: Машиностроение, 2013. — 560 с.: ил.. — Предметный указатель: с. 549-554.. — ISBN 978-5-94275-733-5. <https://e.lanbook.com/book/63215> - Режим доступа: из корпоративной сети ТПУ

5. Андреев, В. И.. Детали машин и основы конструирования. Курсовое проектирование [Электронный ресурс] / Андреев В. И., Павлова И. В.. — Санкт-Петербург: Лань, 2013. — 352 с.. — Рекомендовано УМО вузов РФ по агроинженерному образованию в качестве учебного пособия для студентов вузов, обучающихся по

направлению «Агроинженерия». — Книга из коллекции Лань - Инженерно-технические науки.. — ISBN 978-5-8114-1462-8. - Схема доступа: [http://e.lanbook.com/books/element.php?pl1\\_cid=25&pl1\\_id=12953](http://e.lanbook.com/books/element.php?pl1_cid=25&pl1_id=12953) - Режим доступа: из корпоративной сети ТПУ

## **Дополнительная литература**

1. Жуков, В. А. Гуревич Ю.Е. Проектирование деталей и узлов машин: учебник для вузов. / В. А. Жуков. — 2-е изд.. — Москва: Машиностроение, 2014. — 648 с.: ил.. —— ISBN 978-5-94275-739-7. - <https://e.lanbook.com/reader/book/63255/#3> – Режим доступа: из корпоративной сети ТПУ

2. Анурьев, Василий Иванович. Справочник конструктора-машиностроителя : в 3-х т. [Электронный ресурс] / В. И. Анурьев. — Мультимедиа ресурсы (10 директорий; 100 файлов; 740MB). — Москва: Машиностроение, 2013. Схема доступа [https://www.lib.tpu.ru/fulltext2/m/2013/FN/fn-2396\\_01.pdf](https://www.lib.tpu.ru/fulltext2/m/2013/FN/fn-2396_01.pdf)

## **6.2. Информационное и программное обеспечение**

Internet-ресурсы (в т.ч. в среде LMS MOODLE и др. образовательные и библиотечные ресурсы):

- 1. <http://lms.tpu.ru/course/view.php?id=11521> Энергокинематический расчет привода
- 2. <https://eor.lms.tpu.ru/course/view.php?id=1007> Детали машин и основы проектирования 2 / ДО 2016

Лицензионное программное обеспечение (в соответствии с **Перечнем лицензионного программного обеспечения ТПУ)**:

- 1. 7-Zip;
- 2. AdAstra Trace Mode IDE 6 Base;
- 3. Adobe Acrobat Reader DC;
- 4. Adobe Flash Player;
- 5. AkelPad;
- 6. Amazon Corretto JRE 8;
- 7. Ascon KOMPAS-3D 18 Education Concurrent MCAD ECAD;
- 8. Autodesk AutoCAD Mechanical 2015 Education;
- 9. Autodesk Inventor Professional 2015 Education;
- 10. Cisco Webex Meetings;
- 11. Dassault Systemes SOLIDWORKS Education;
- 12. Design Science MathType 6.9 Lite;
- 13. Document Foundation LibreOffice;
- 14. DOSBox;
- 15. Far Manager;
- 16. Google Chrome;
- 17. Microsoft Office 2013 Standard Russian Academic;
- 18. Mozilla Firefox ESR;
- 19. Notepad++;
- 20. ownCloud Desktop Client;
- 21. PTC Mathcad 15 Academic Floating;
- 22. Putty;
- 23. PTC Mathcad Prime 6 Academic Floating;
- 24. Tracker Software PDF-XChange Viewer;
- 25. WinDjView;
- 26. XnView Classic;
- 27. Zoom Zoom

#### **7. Особые требования к материально-техническому обеспечению дисциплины**

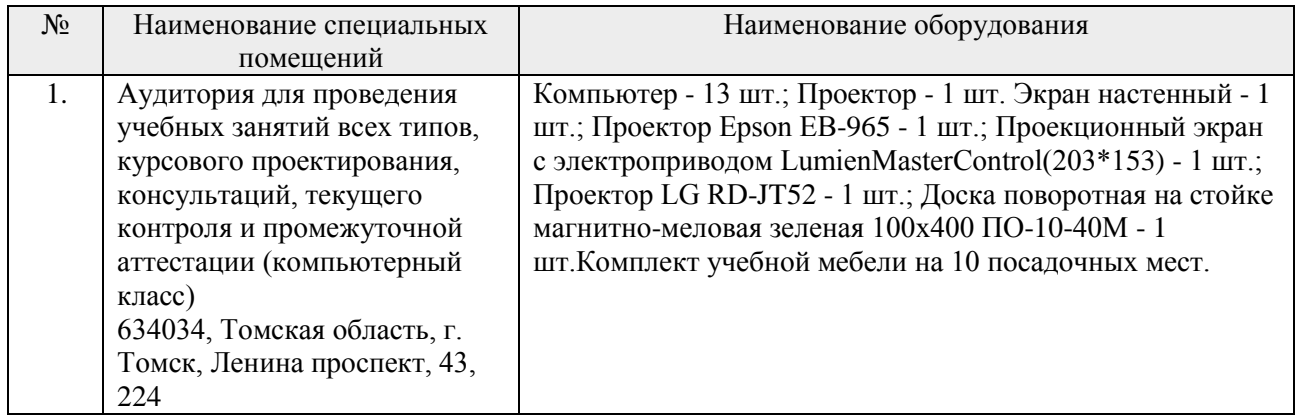

В учебном процессе используется следующее оборудование:

Рабочая программа составлена на основе Общей характеристики образовательной программы по направлению:

15.03.01 Машиностроение/ Оборудование и технология сварочного производства (приема 2016 г., заочная форма обучения);

Разработчик(и):

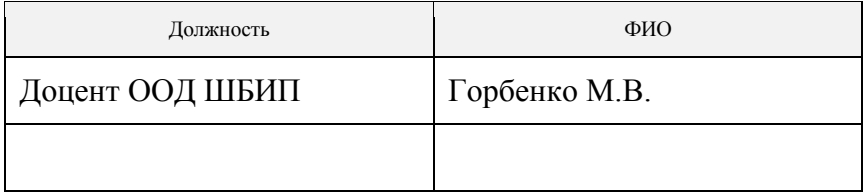

Программа одобрена на заседании кафедры оборудования и технологии сварочного производства (протокол от «30» июня 2017 г. №27).

Заведующий кафедрой – руководитель Отделения Электронной инженерии, к.т.н., доцент \_\_\_\_\_\_\_\_\_\_\_\_\_\_\_\_\_\_\_\_\_\_\_\_\_/П.Ф. Баранов/

# **Лист изменений рабочей программы дисциплины**

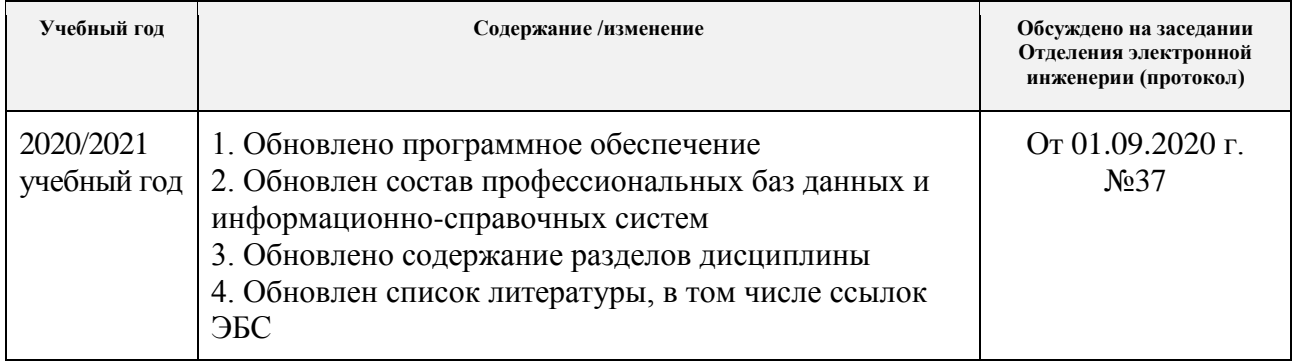